# 

## Surrogate models with TPSeven Snaphook cases

NTERNET NETWORK TECHNOLOGY AB

Speaker: Antoine Porot

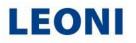

#### Agenda

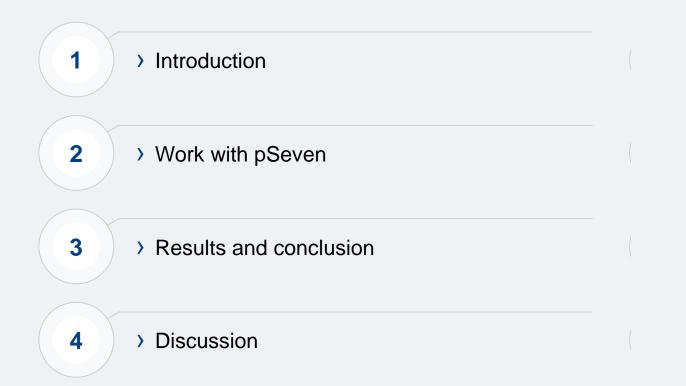

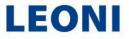

#### Wiring systems

New challenges, new skills

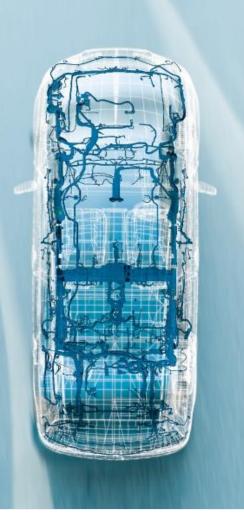

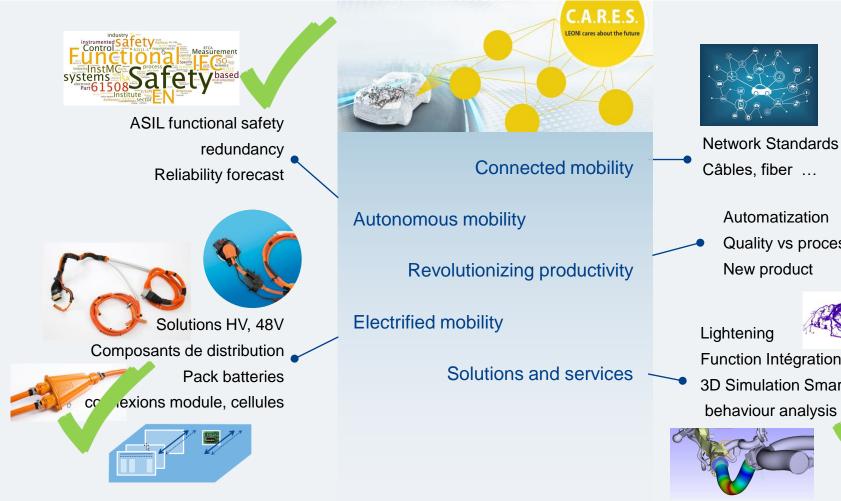

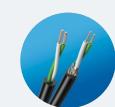

**Automatization** Quality vs process

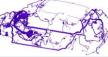

Function Intégration, sensors

3D Simulation Smart routing behaviour analysis

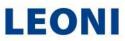

#### Harness bending

Lab experiment, predictive reliability

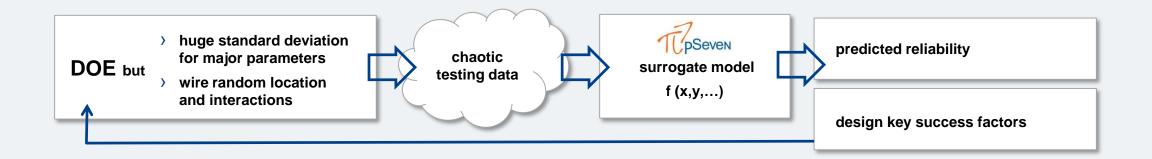

#### Automotive trend :

- > Answer functional safety issues, predictive reliability assessment
- > ASIL Automotive Safety Integrity Level
- > Harness bending in many car location

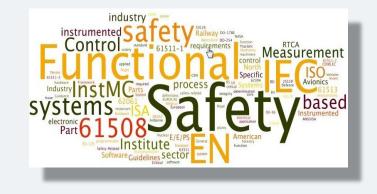

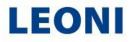

#### Harness bending

Design assessment and optimization

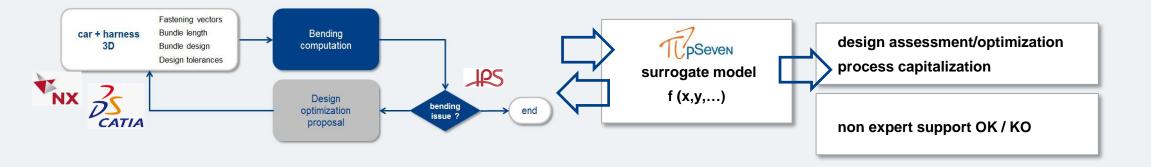

#### Automotive trend :

- > Using software such as IPS, flexible components, bending behavior
- > Automation of the design steps, design rules capitalization
- > Tools chains, data exchange between design and simulation softwares

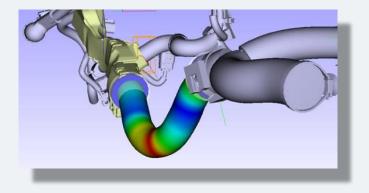

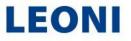

## Components design

Surrogate models versus standard FEM

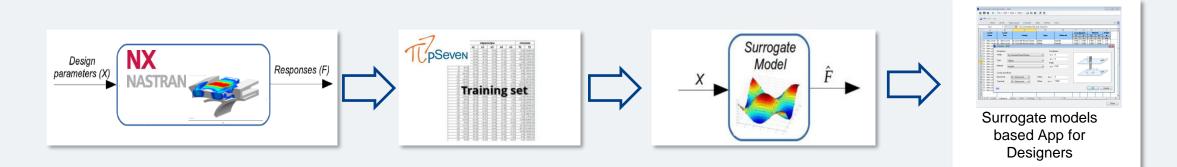

#### Automotive trend :

- > Make the designer autonomous
- > Design rules capitalization, self assessment of the design
- > Standard resources versus experts, human and tools

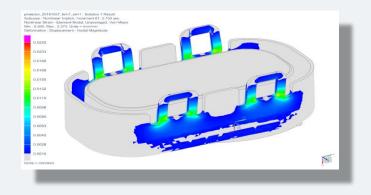

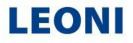

#### Introduction

Presentation of the example

- > In the delevopment we are working on clips for parts
- > Simulations are done to identify/solve problems

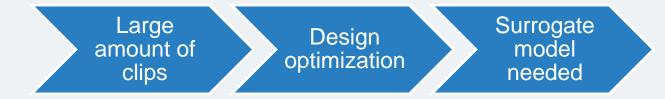

> Catia input data and calculation with Nx Nastran

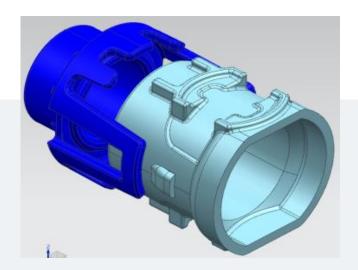

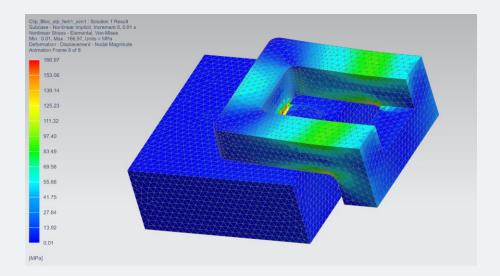

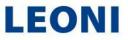

Parameters and plan

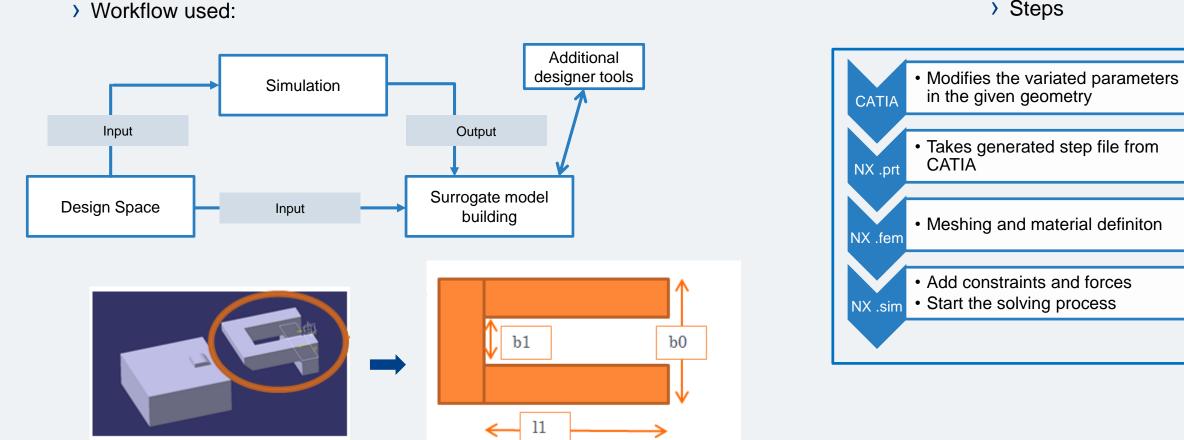

#### > Steps

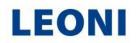

Nx Nastran Simulation to pSeven

> Implementation in pSeven

> Catia .step file given as input

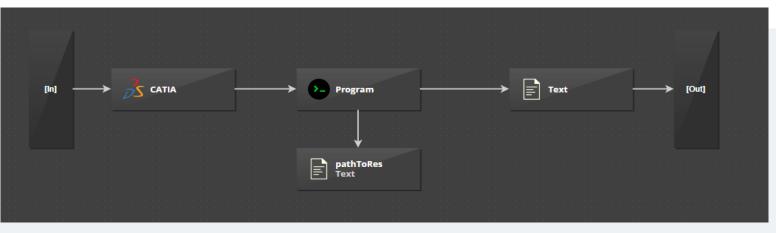

- This file is going in « Program » wich represent the simulation running with a Nx Nastran Journal (To automatize the simulation and output given)
- > The block « PathToRes » is receiving all the results from the simulation
- > Then a .csv file with the maximum Stress data is going out from the block « Program » to be read in the « Text » file

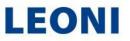

Surrogate model creation

> The task is now to create the design of experiment to have the surrogate model

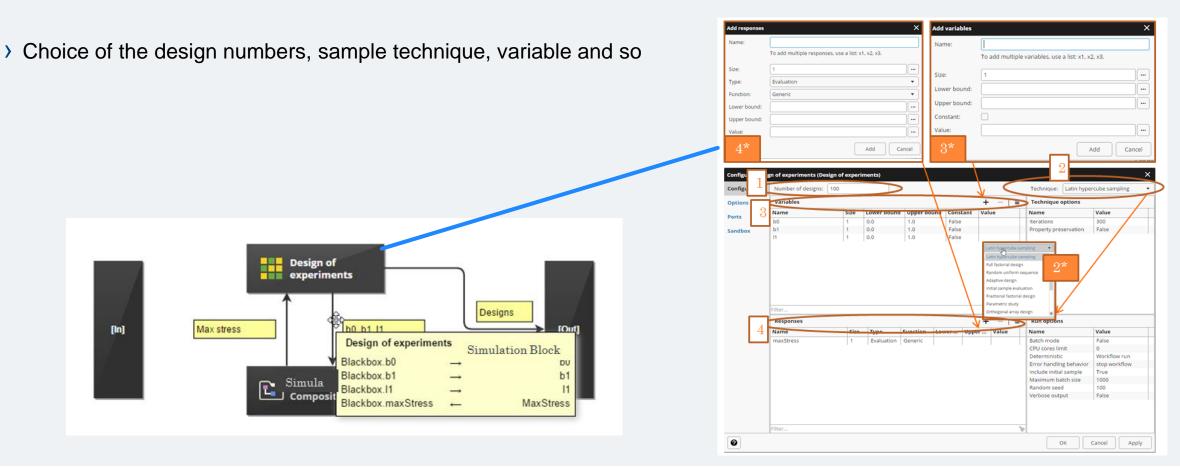

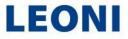

Surrogate model creation

- > Now it is possible to finally obtain the surrogate model
- > 79/100 designs left cause of design space choice
- > Several analysis, dependances of parameters and so but not relevent
  - Scatter plot (test sample) Predicted value

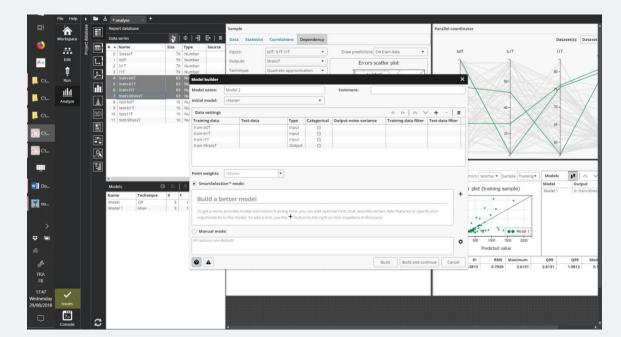

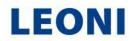

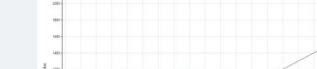

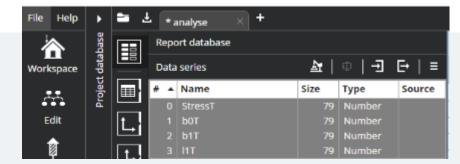

> The model can then be build

## **Results and conclusion**

Next steps

> Use case Snaphooks

> Further projects durability incoming

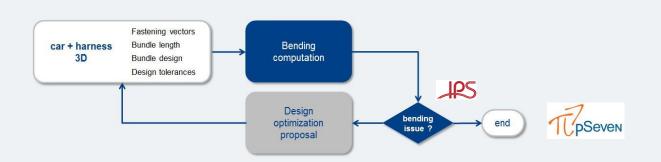

Imported Result : clip\_bloc\_r24\_stp\_fem1\_sim1\_solution\_1 \*\*\* NO HEADING DEFINED \*\*: Increment 10, 0.9725 s Nonlinear Stress - Element-Nodal, Unaveraged, Von-Mises Min : 0.00, Max : 388,53, Units = MPa Deformation : Displacement - Nodal Magnitude

388.53 356.15 323.78 291.40 259.02

226.64 194.27 161.89 97.13 64.76 32.38 0.00 [MPa]

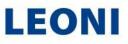

#### Surrogate models with pSeven Snaphooks case Conclusion

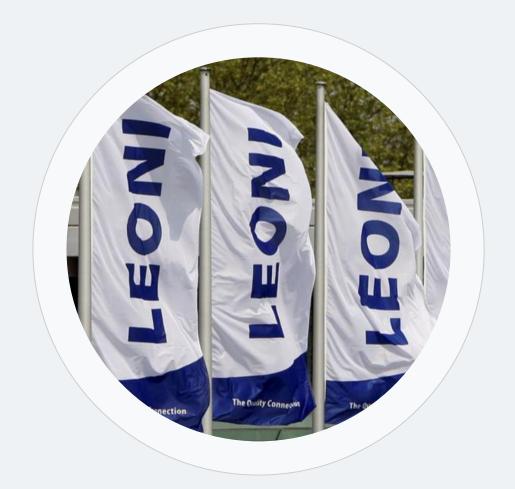

#### **Question & Answer**

Thank you for your attention

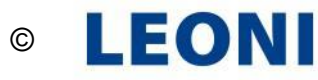